Министерство науки и высшего образования Российской Федерации Федеральное государственное бюджетное образовательное учреждение высшего образования «Комсомольский-на-Амуре государственный университет»

УТВЕРЖДАЮ Декан факультета компьютерных технологий (наименование факультета) Я. Ю. Григорьев (подпись, ФИО)  $\frac{1}{2020}$ 

# **РАБОЧАЯ ПРОГРАММА ДИСЦИПЛИНЫ Языки программирования**

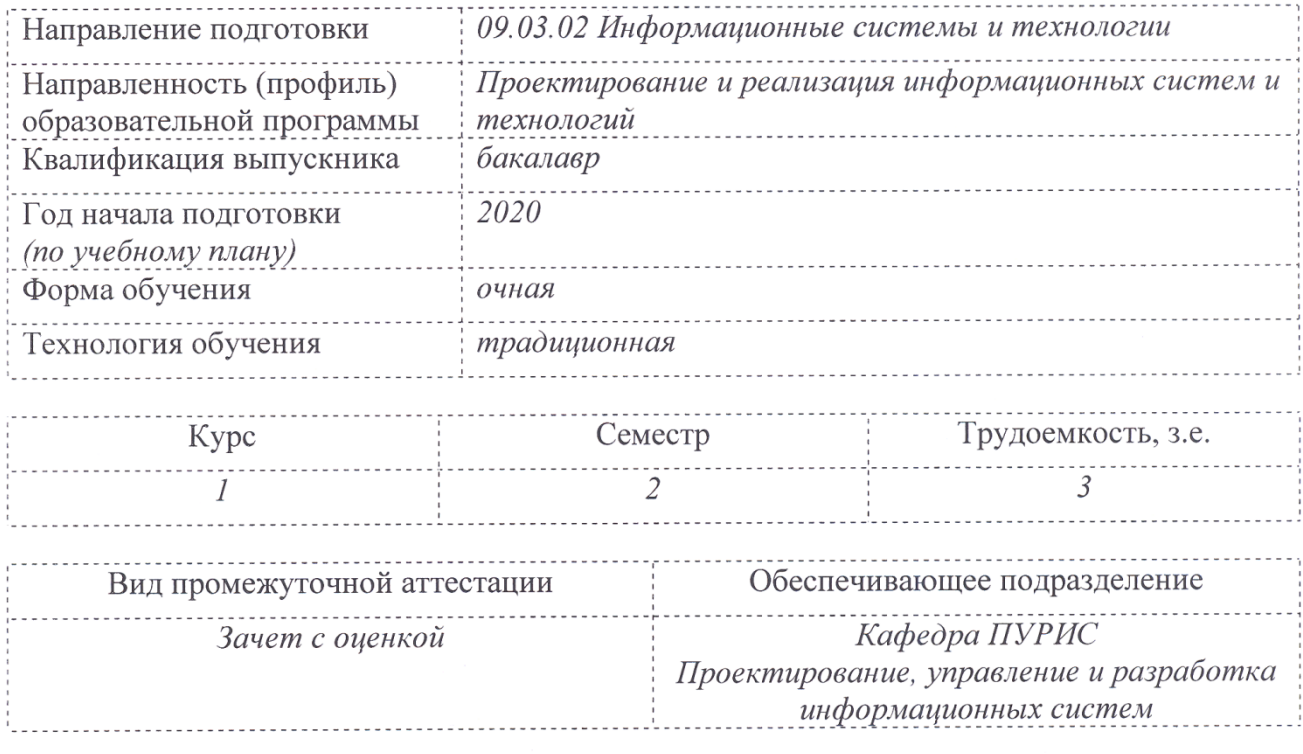

Комсомольск-на-Амуре 2020

Разработчик рабочей программы:

(должность, степень, ученое звание)

Старший преподаватель<br>
(должность, степень, ученое звание) (подпись) — Александров С.Ю.

СОГЛАСОВАНО:

(наименование кафедры)

Заведующий кафедрой ПУРИС (подпись) Тихомиров В.А.

# 1 Обшие положения

Рабочая программа дисциплины «Языки программирования» составлена в соответствии с требованиями федерального государственного образовательного стандарта, утвержденного приказом Министерства образования и науки Российской Федерации от 19.09.2017 №926, и основной профессиональной образовательной программы подготовки «Проектирование и реализация информационных систем и технологий» по направлению 09.03.02 Информационные системы и технологии.

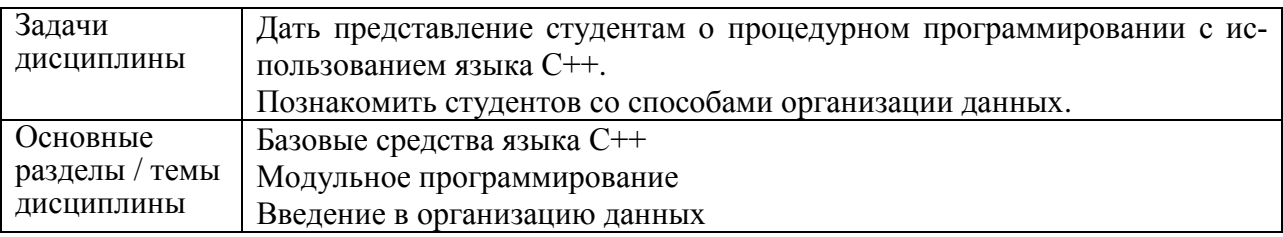

# 2 Перечень планируемых результатов обучения по дисциплине (модулю), соотнесенных с планируемыми результатами образовательной программы

Процесс изучения дисциплины «Языки программирования» направлен на формирование следующих компетенций в соответствии с ФГОС ВО и основной образовательной программой (таблица 1):

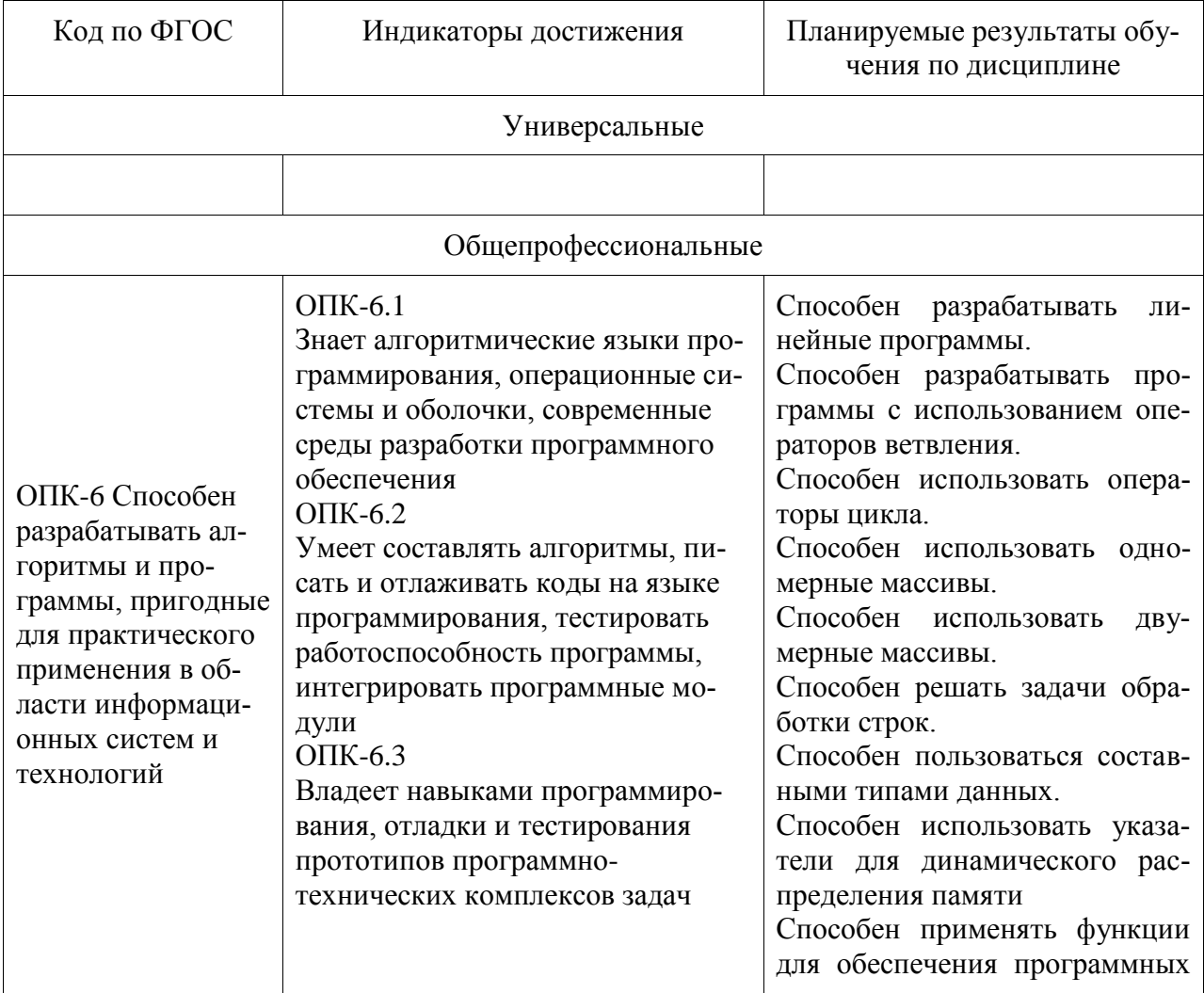

Таблица 1 - Компетенции и планируемые результаты обучения по дисциплине

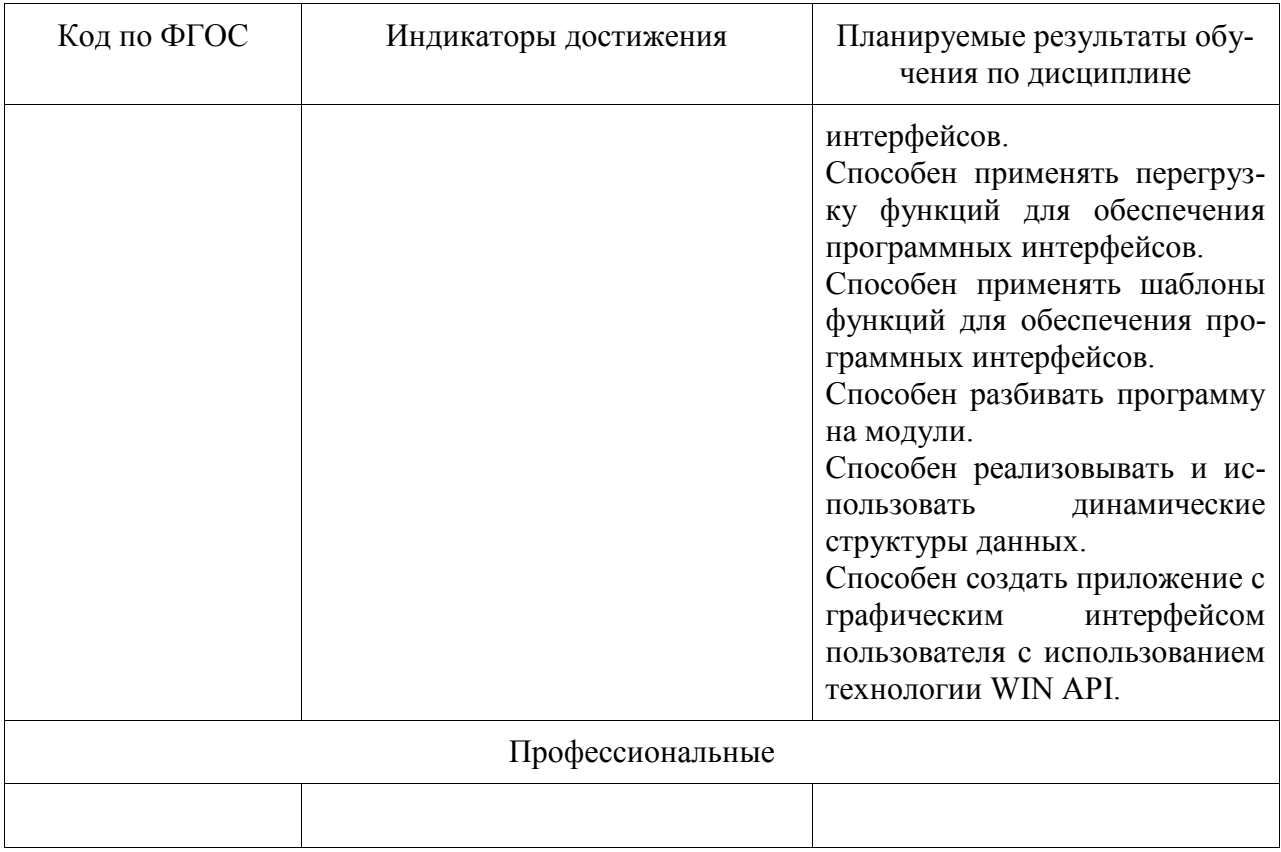

# **3 Место дисциплины (модуля) в структуре образовательной программы**

Дисциплина «Языки программирования» изучается на 1 курсе во 2 семестре. Дисциплина входит в состав блока 1 «Дисциплины (модули)» и относится к части, формируемой участниками образовательных отношений.

Для освоения дисциплины необходимы знания, умения, навыки, сформированные в процессе изучения дисциплин / практик:

- Информационные технологии;
- Линейная алгебра и аналитическая геометрия;
- Математический анализ.

Знания, умения и навыки, сформированные при изучении дисциплины «Языки программирования», будут востребованы при изучении последующих дисциплин:

- Математическая логика и теория алгоритмов;
- Объектно-ориентированное программирование;
- Тестирование программного обеспечения;
- Технологии .Net;
- Технологии и методы программирования;
- Программирование мобильных устройств;
- Разработка Web-приложений;
- Теория информационных процессов и систем;
- Функциональное логическое программирование;
- Учебная практика (ознакомительная практика);
- Подготовка к сдаче и сдача государственного экзамена;
- Выполнение и защита выпускной квалификационной работы.

**4 Объем дисциплины (модуля) в зачетных единицах с указанием количества академических часов, выделенных на контактную работу обучающихся с преподавателем (по видам учебных занятий) и на самостоятельную работу обучающихся**

Общая трудоемкость (объем) дисциплины составляет 3 з.е., 108 акад. час. Распределение объема дисциплины (модуля) по видам учебных занятий представлено в таблице 2.

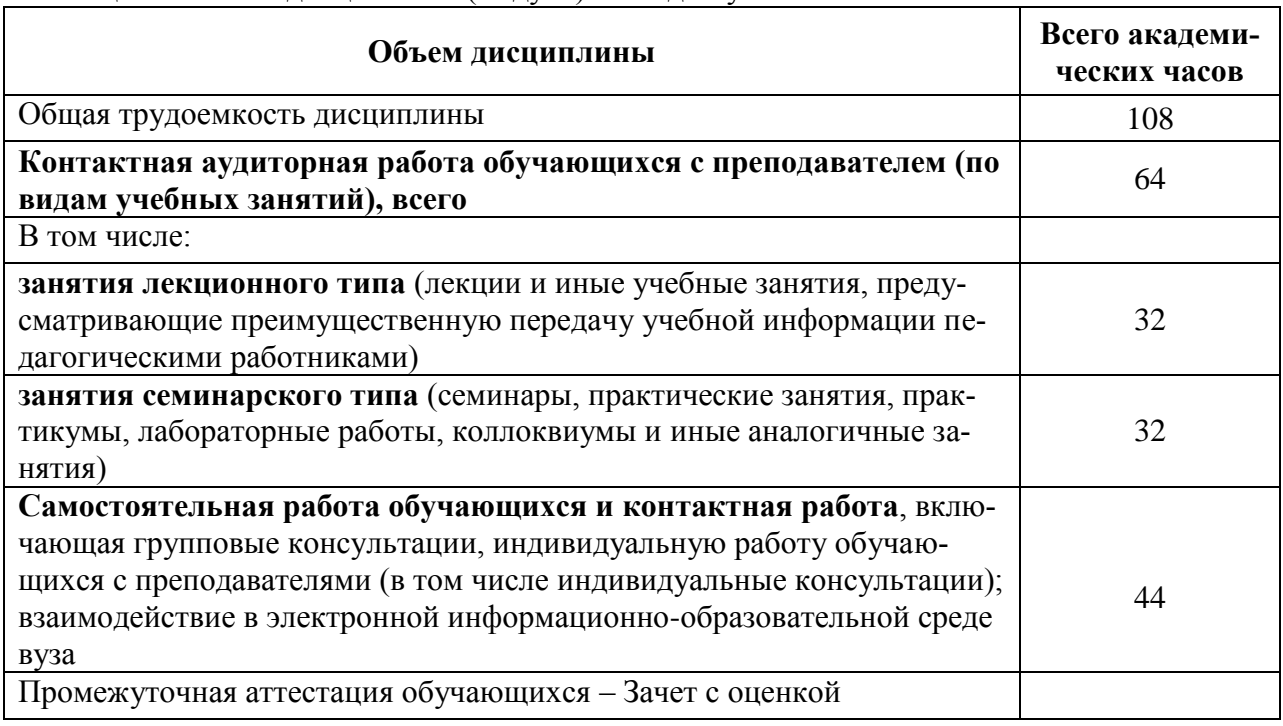

Таблица 2 – Объем дисциплины (модуля) по видам учебных занятий

# **5 Содержание дисциплины (модуля), структурированное по темам (разделам) с указанием отведенного на них количества академических часов и видов учебной работы**

Таблица 3 – Структура и содержание дисциплины (модуля)

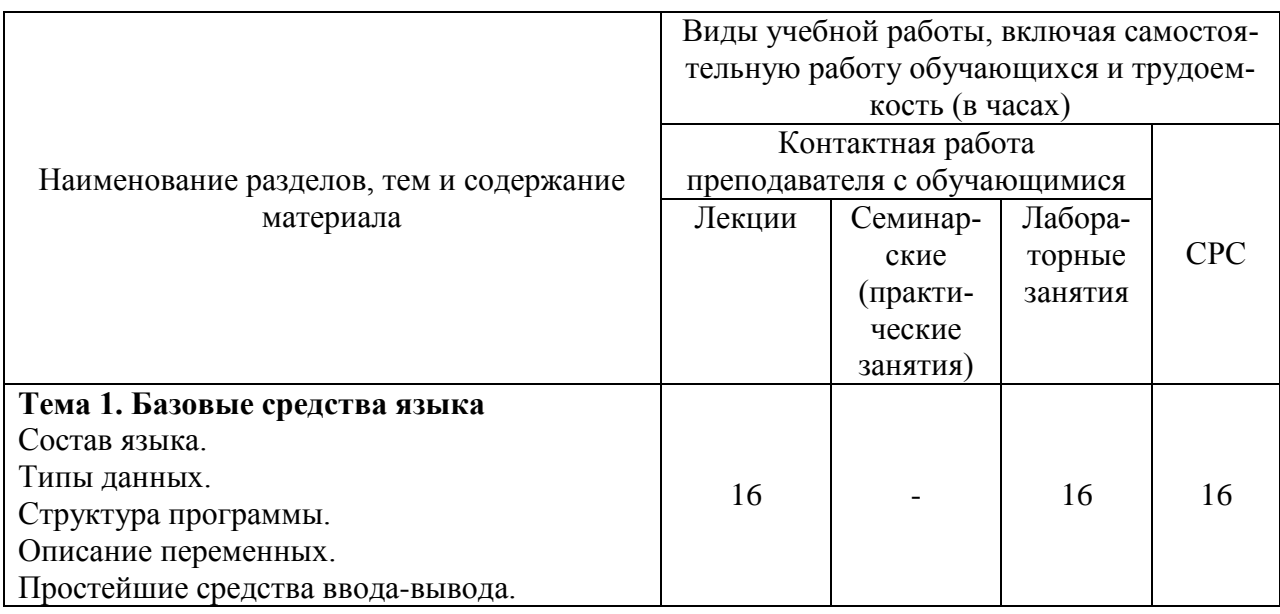

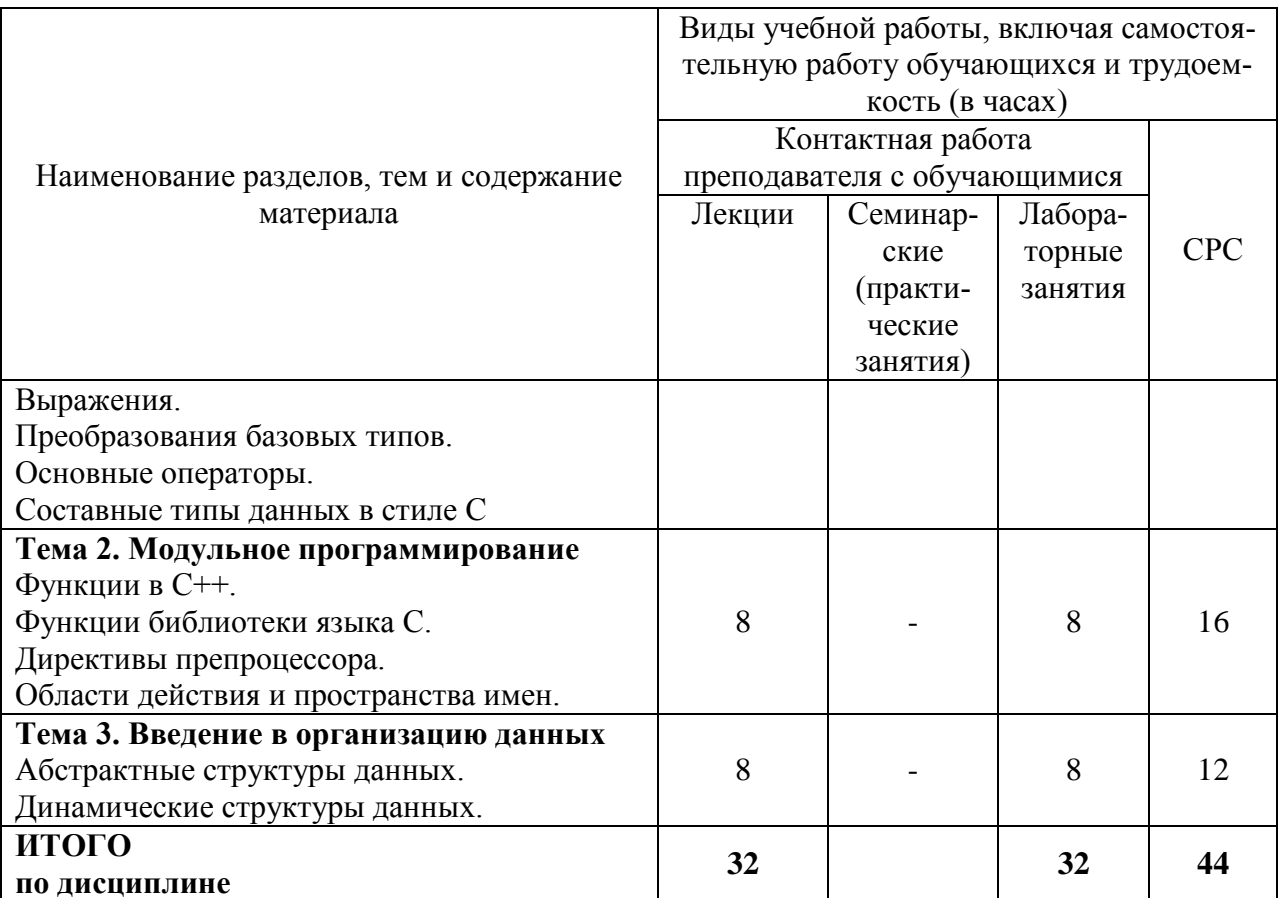

# 6 Внеаудиторная самостоятельная работа обучающихся по дисциплине (модулю)

При планировании самостоятельной работы студенту рекомендуется руководствоваться следующим распределением часов на самостоятельную работу (таблица 4):

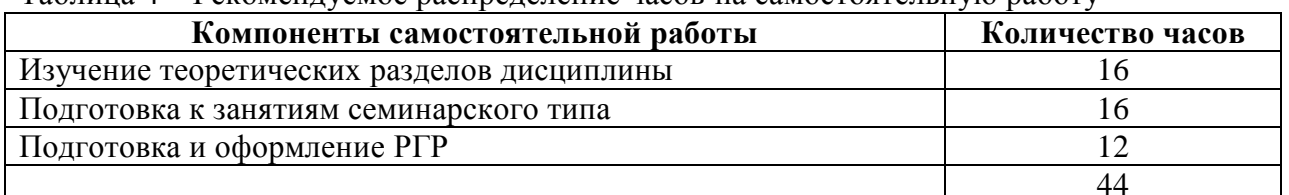

Таблица 4 – Рекоменлуемое распреледение часов на самостоятельную работу

# 7 Оценочные средства для проведения текущего контроля и промежуточной аттестации обучающихся по дисциплине (модулю)

Фонд оценочных средств для проведения текущего контроля успеваемости и промежуточной аттестации представлен в Приложении 1.

Полный комплект контрольных заданий или иных материалов, необходимых для оценивания результатов обучения по дисциплине (модулю), практике хранится на кафедре-разработчике в бумажном и электронном виде.

# **8 Учебно-методическое и информационное обеспечение дисциплины (модуля)**

## **8.1 Основная литература**

1 Немцова, Т. И. Программирование на языке высокого уровня. Программирование на языке C++ : учебное пособие / Т.И. Немцова, С.Ю. Голова, А.И. Терентьев ; под ред. Л.Г. Гагариной. — Москва : ФОРУМ : ИНФРА-М, 2021. — 512 с. + Доп. материалы [Электронный ресурс]. — (Среднее профессиональное образование). - ISBN 978-5- 8199-0699-6. - Текст : электронный. - URL: https://znanium.com/catalog/product/1172261 (дата обращения: 01.09.2020). – Режим доступа: по подписке.

# **8.2 Дополнительная литература**

1 Павловская, Т. А. C/C++. Программирование на языке высокого уровня: учебник для вузов / Т. А. Павловская. – СПб. : Питер, 2010; 2003; 2001. – 460 с.

2 Павловская, Т.А. C/C++. C/ C++. Программирование на языке высокого уровня. Структурное программирование: учеб. пособие для вузов: практикум / Т.А. Павловская, Ю.А. Шупак. — СПб.: Питер, 2003 — 238 с. : ил. – (Серия «Учебное пособие»)

#### **8.3 Методические указания для студентов по освоению дисциплины**

Методические указания к выполнению индивидуальных заданий приведены в пособии [2] из списка дополнительной литературы (раздел 8.2); теоретический материал в учебнике [1, Часть 1] из списка дополнительной литературы (раздел 8.2).

# **8.4 Современные профессиональные базы данных и информационные справочные системы, используемые при осуществлении образовательного процесса по дисциплине**

1 Электронно-библиотечная система ZNANIUM.COM. Договор ЕП 44 № 003/10 эбс ИКЗ 191272700076927030100100120016311000 от 17 апреля 2019 г.

2 Электронно-библиотечная система IPRbooks. Лицензионный договор № ЕП44 № 001/9 на предоставление доступа к электронно-библиотечной системе IPRbooks ИКЗ 191272700076927030100100090016311000 от 27 марта 2019 г.

3 Электронно-библиотечная система eLIBRARY.RU. Договор № ЕП 44 № 004/13 на оказание услуг доступа к электронным изданиям ИКЗ 91272700076927030100100150016311000 от 15 апреля 2019 г.

4 Информационно-справочные системы «Кодекс»/ «Техэксперт». Соглашение о сотрудничестве № 25/19 от 31 мая 2019 г.

# **8.5 Перечень ресурсов информационно-телекоммуникационной сети «Интернет», необходимых для освоения дисциплины (модуля)**

1 Справочник по стандартной библиотеке C++ [Электронный ресурс] / Colin Robertson, Mike Blome, Gordon Hogenson, Saisang Cai. Дата обновления: 04.11.2016. – Режим доступа: https://docs.microsoft.com/ru-ru/cpp/standard-library/cpp-standard-libraryreference, свободный. – Загл. с экрана. Яз. англ.

2 Boost C++ Libraries [Электронный ресурс] / Copyright Beman Dawes, David Abrahams, 1998-2005. Copyright Rene Rivera 2004-2007. Дата обновления: 14.08.2020. – Режим доступа: https://www.boost.org, свободный. – Загл. с экрана. Яз. англ.

# **8.6 Лицензионное программное обеспечение, используемое при осуществлении образовательного процесса по дисциплине**

| $\mathbf{r}$ would be a respectively interested by the position of $\mathbf{v}$ of $\mathbf{v}$ |                                                       |
|-------------------------------------------------------------------------------------------------|-------------------------------------------------------|
| Наименование ПО                                                                                 | Реквизиты                                             |
| Microsoft Imagine Premium                                                                       | Лицензионный договор АЭ223 №008/65 от 11.01.2019      |
| OpenOffice                                                                                      | Свободная лицензия, условия использования по ссылке:  |
|                                                                                                 | https://www.openoffice.org/license.html               |
| <b>Visual Studio Community</b>                                                                  | Visual Studio Community может использовать неограни-  |
| 2019 и более поздние версии                                                                     | ченное число пользователей в организации в следующих  |
|                                                                                                 | случаях: в учебных аудиториях, для научных исследова- |
|                                                                                                 | ний или участия в проектах с открытым кодом.          |

Таблица 5 – Перечень используемого программного обеспечения

#### **9 Организационно-педагогические условия**

Организация образовательного процесса регламентируется учебным планом и расписанием учебных занятий. Язык обучения (преподавания) — русский. Для всех видов аудиторных занятий академический час устанавливается продолжительностью 45 минут.

При формировании своей индивидуальной образовательной траектории обучающийся имеет право на перезачет соответствующих дисциплин и профессиональных модулей, освоенных в процессе предшествующего обучения, который освобождает обучающегося от необходимости их повторного освоения.

#### **9.1 Образовательные технологии**

Учебный процесс при преподавании курса основывается на использовании традиционных, инновационных и информационных образовательных технологий. Традиционные образовательные технологии представлены лекциями и семинарскими (практическими) занятиями. Инновационные образовательные технологии используются в виде широкого применения активных и интерактивных форм проведения занятий. Информационные образовательные технологии реализуются путем активизации самостоятельной работы студентов в информационной образовательной среде.

#### **9.2 Занятия лекционного типа**

Лекционный курс предполагает систематизированное изложение основных вопросов учебного плана.

На первой лекции лектор обязан предупредить студентов, применительно к какому базовому учебнику (учебникам, учебным пособиям) будет прочитан курс.

Лекционный курс должен давать наибольший объем информации и обеспечивать более глубокое понимание учебных вопросов при значительно меньшей затрате времени, чем это требуется большинству студентов на самостоятельное изучение материала.

#### **9.3 Занятия семинарского типа**

Семинарские занятия представляют собой детализацию лекционного теоретического материала, проводятся в целях закрепления курса и охватывают все основные разделы.

Основной формой проведения семинаров является обсуждение наиболее проблемных и сложных вопросов по отдельным темам, а также разбор примеров и ситуаций в аудиторных условиях. В обязанности преподавателя входят: оказание методической помощи и консультирование студентов по соответствующим темам курса.

Активность на семинарских занятиях оценивается по следующим критериям:

- ответы на вопросы, предлагаемые преподавателем;
- участие в дискуссиях;
- выполнение проектных и иных заданий;

ассистирование преподавателю в проведении занятий.

Ответ должен быть аргументированным, развернутым, не односложным, содержать ссылки на источники.

Доклады и оппонирование докладов проверяют степень владения теоретическим материалом, а также корректность и строгость рассуждений.

Оценивание заданий, выполненных на семинарском занятии, входит в накопленную оценку.

#### **9.4 Самостоятельная работа обучающихся по дисциплине (модулю)**

Самостоятельная работа студентов – это процесс активного, целенаправленного приобретения студентом новых знаний, умений без непосредственного участия преподавателя, характеризующийся предметной направленностью, эффективным контролем и оценкой результатов деятельности обучающегося.

Цели самостоятельной работы:

 систематизация и закрепление полученных теоретических знаний и практических умений студентов;

углубление и расширение теоретических знаний;

 формирование умений использовать нормативную и справочную документацию, специальную литературу;

 развитие познавательных способностей, активности студентов, ответственности и организованности;

 формирование самостоятельности мышления, творческой инициативы, способностей к саморазвитию, самосовершенствованию и самореализации;

развитие исследовательских умений и академических навыков.

Самостоятельная работа может осуществляться индивидуально или группами студентов в зависимости от цели, объема, уровня сложности, конкретной тематики.

Технология организации самостоятельной работы студентов включает использование информационных и материально-технических ресурсов университета.

Контроль результатов внеаудиторной самостоятельной работы студентов может проходить в письменной, устной или смешанной форме.

Студенты должны подходить к самостоятельной работе как к наиважнейшему средству закрепления и развития теоретических знаний, выработке единства взглядов на отдельные вопросы курса, приобретения определенных навыков и использования профессиональной литературы.

#### **9.5 Методические указания для обучающихся по освоению дисциплины**

При изучении дисциплины обучающимся целесообразно выполнять следующие рекомендации:

1. Изучение учебной дисциплины должно вестись систематически.

2. После изучения какого-либо раздела по учебнику или конспектным материалам рекомендуется по памяти воспроизвести основные термины, определения, понятия раздела.

3. Особое внимание следует уделить выполнению отчетов по практическим занятиям и индивидуальным комплексным заданиям на самостоятельную работу.

4. Вся тематика вопросов, изучаемых самостоятельно, задается на лекциях преподавателем. Им же даются источники (в первую очередь вновь изданные в периодической научной литературе) для более детального понимания вопросов, озвученных на лекции.

При самостоятельной проработке курса обучающиеся должны:

просматривать основные определения и факты;

 повторить законспектированный на лекционном занятии материал и дополнить его с учетом рекомендованной по данной теме литературы;

 изучить рекомендованную литературу, составлять тезисы, аннотации и конспекты наиболее важных моментов;

- самостоятельно выполнять задания, аналогичные предлагаемым на занятиях;
- использовать для самопроверки материалы фонда оценочных средств.

# **10 Описание материально-технического обеспечения, необходимого для осуществления образовательного процесса по дисциплине (модулю)**

# **10.1Учебно-лабораторное оборудование**

Таблица 6 – Перечень оборудования лаборатории

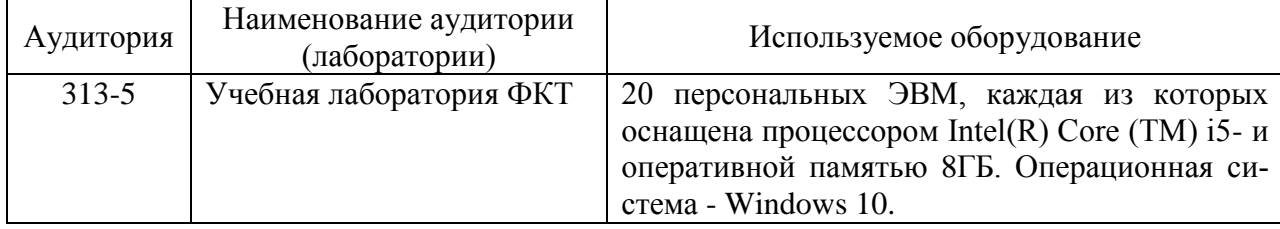

# **10.2 Технические и электронные средства обучения**

#### **Лекционные занятия.**

Аудитории для лекционных занятий укомплектованы мебелью и техническими средствами обучения, служащими для представления учебной информации большой аудитории (наборы демонстрационного оборудования (проектор, экран, компьютер/ноутбук), учебно-наглядные пособия, тематические иллюстрации).

Для реализации дисциплины подготовлены следующие презентации:

Тема 1. Базовые средства языка

Тема 2. Модульное программирование

Тема 3. Введение в организацию данных

**Лабораторные занятия.**

Для лабораторных занятий используется аудитория №313-5, оснащенная оборудованием, указанным в табл. 6.

#### **Самостоятельная работа.**

Помещения для самостоятельной работы оснащены компьютерной техникой с возможностью подключения к сети «Интернет» и доступом к электронной информационнообразовательной среде КнАГУ:

- читальный зал НТБ КнАГУ;

- компьютерные классы (ауд. 313 корпус № 5).

#### **11 Иные сведения**

#### **Методические рекомендации по обучению лиц с ограниченными возможностями здоровья и инвалидов**

Освоение дисциплины обучающимися с ограниченными возможностями здоровья может быть организовано как совместно с другими обучающимися, так и в отдельных группах. Предполагаются специальные условия для получения образования обучающимися с ограниченными возможностями здоровья.

Профессорско-педагогический состав знакомится с психолого-физиологическими особенностями обучающихся инвалидов и лиц с ограниченными возможностями здоровья, индивидуальными программами реабилитации инвалидов (при наличии). При необходимости осуществляется дополнительная поддержка преподавания тьюторами, психологами, социальными работниками, прошедшими подготовку ассистентами.

В соответствии с методическими рекомендациями Минобрнауки РФ (утв. 8 апреля 2014 г. N АК-44/05вн) в курсе предполагается использовать социально-активные и рефлексивные методы обучения, технологии социокультурной реабилитации с целью оказания помощи в установлении полноценных межличностных отношений с другими студентами, создании комфортного психологического климата в студенческой группе. Подбор и разработка учебных материалов производятся с учетом предоставления материала в различных формах: аудиальной, визуальной, с использованием специальных технических средств и информационных систем.

Освоение дисциплины лицами с ОВЗ осуществляется с использованием средств обучения общего и специального назначения (персонального и коллективного использования). Материально-техническое обеспечение предусматривает приспособление аудиторий к нуждам лиц с ОВЗ.

Форма проведения аттестации для студентов-инвалидов устанавливается с учетом индивидуальных психофизических особенностей. Для студентов с ОВЗ предусматривается доступная форма предоставления заданий оценочных средств, а именно:

 в печатной или электронной форме (для лиц с нарушениями опорнодвигательного аппарата);

 в печатной форме или электронной форме с увеличенным шрифтом и контрастностью (для лиц с нарушениями слуха, речи, зрения);

методом чтения ассистентом задания вслух (для лиц с нарушениями зрения).

Студентам с инвалидностью увеличивается время на подготовку ответов на контрольные вопросы. Для таких студентов предусматривается доступная форма предоставления ответов на задания, а именно:

 письменно на бумаге или набором ответов на компьютере (для лиц с нарушениями слуха, речи);

 выбором ответа из возможных вариантов с использованием услуг ассистента (для лиц с нарушениями опорно-двигательного аппарата);

устно (для лиц с нарушениями зрения, опорно-двигательного аппарата).

При необходимости для обучающихся с инвалидностью процедура оценивания результатов обучения может проводиться в несколько этапов.

Приложение 1

# **ФОНД ОЦЕНОЧНЫХ СРЕДСТВ<sup>1</sup> по дисциплине**

# **Языки программирования**

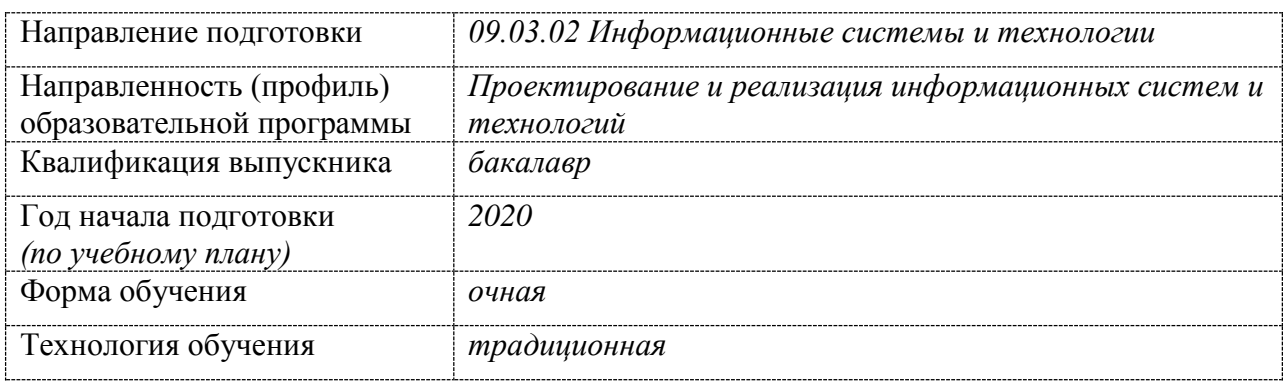

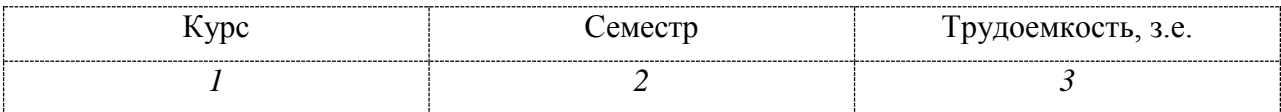

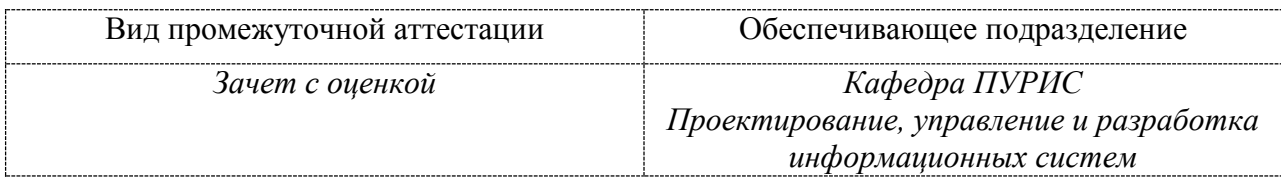

<u>.</u>

 $1 B$  данном приложении представлены типовые оценочные средства. Полный комплект оценочных средств, включающий все варианты заданий (тестов, контрольных работ и др.), предлагаемых обучающемуся, хранится на кафедре в бумажном и электронном виде.

# 1 Перечень планируемых результатов обучения по дисциплине (модулю), соотнесенных с планируемыми результатами образовательной программы

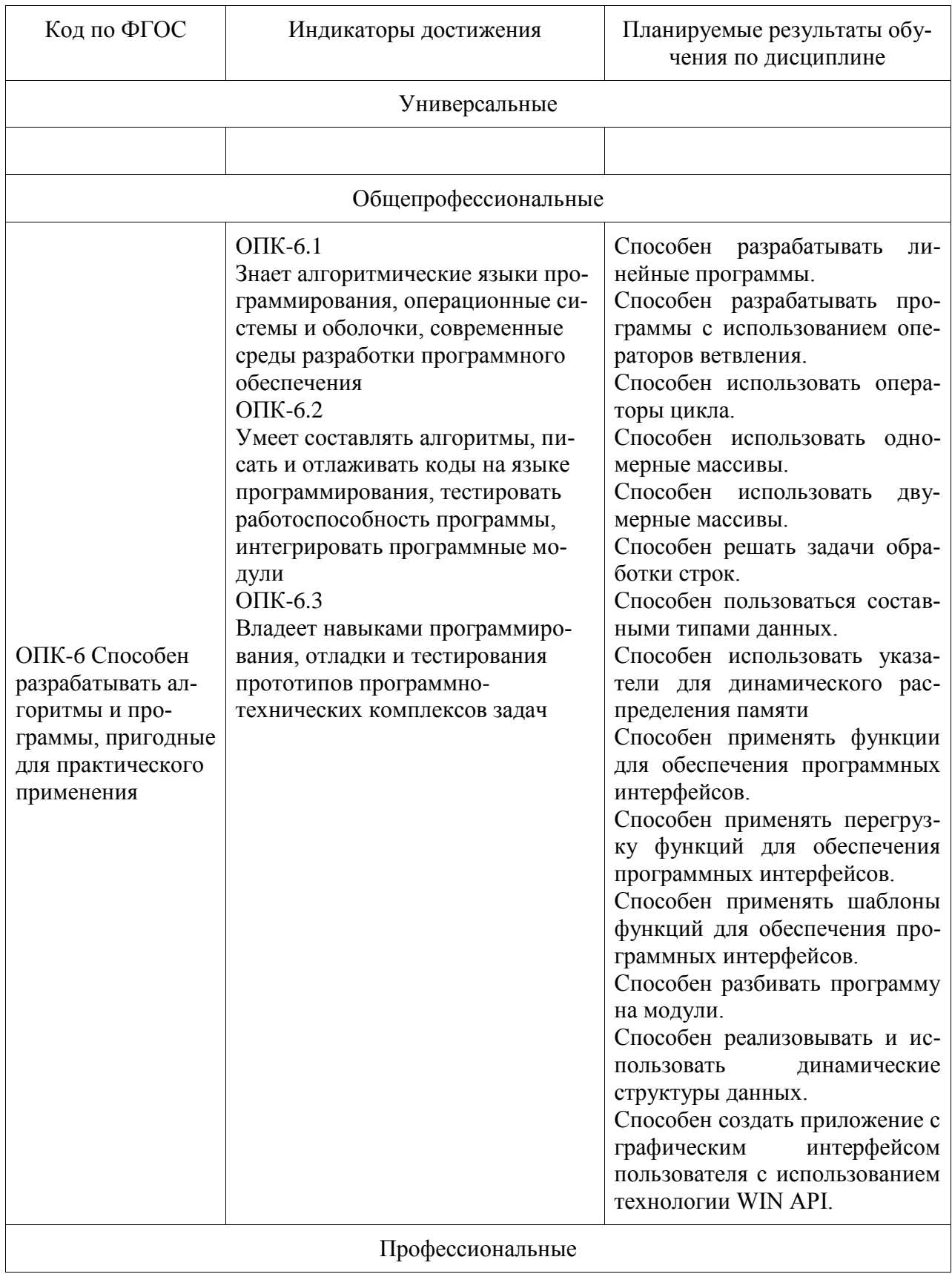

Таблица 1 - Компетенции и планируемые результаты обучения по дисциплине

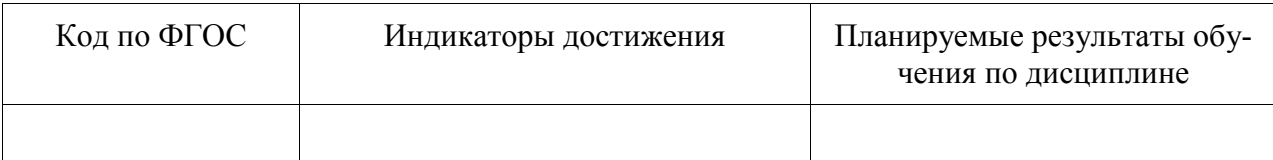

Таблица 2 - Паспорт фонда оценочных средств

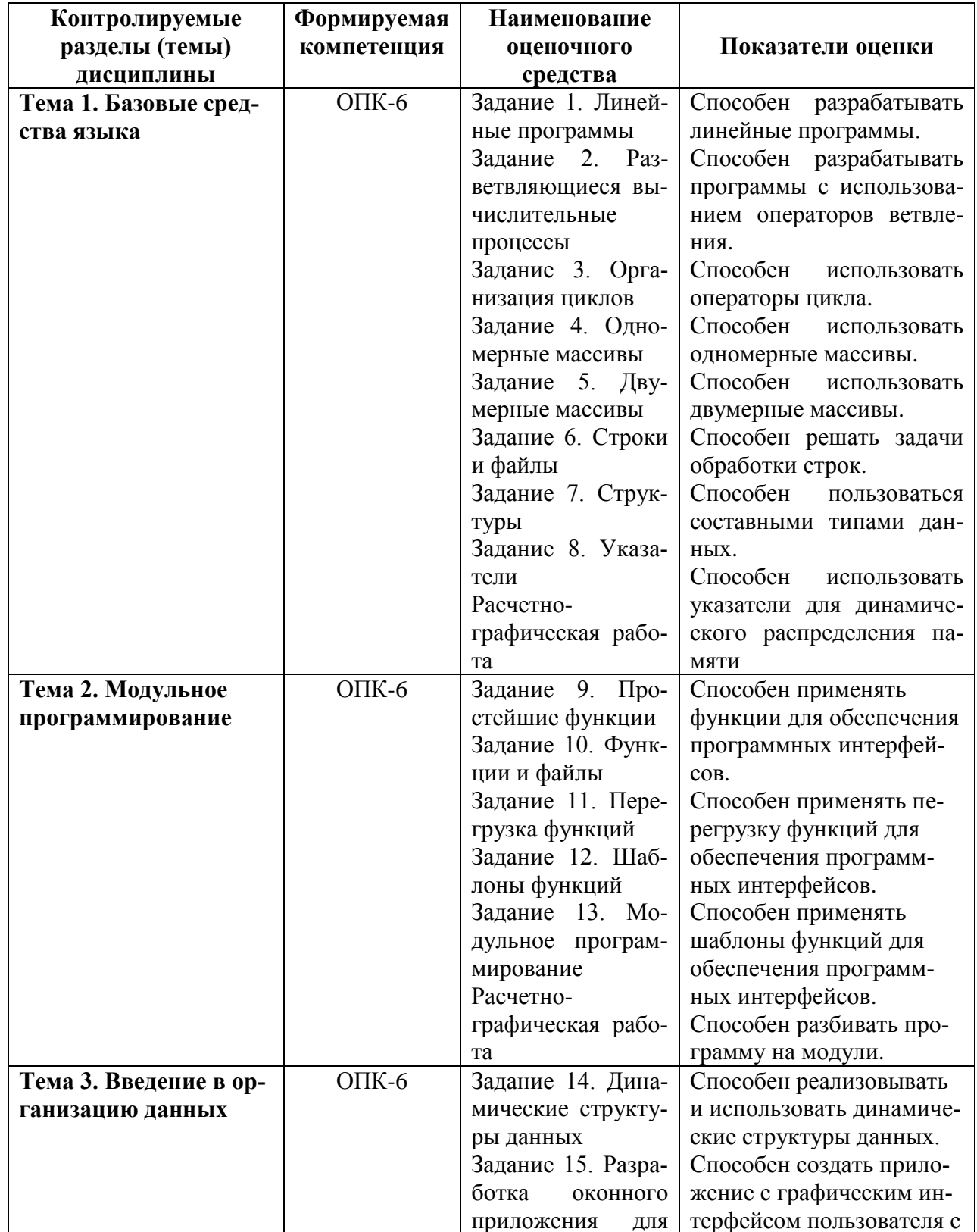

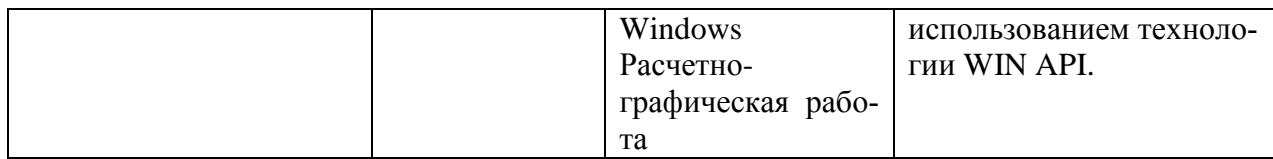

# **2 Методические материалы, определяющие процедуры оценивания знаний, умений, навыков и (или) опыта деятельности, характеризующие процесс формирования компетенций**

Методические материалы, определяющие процедуры оценивания знаний, умений, навыков и (или) опыта деятельности, представлены в виде технологической карты дисциплины (таблица 3).

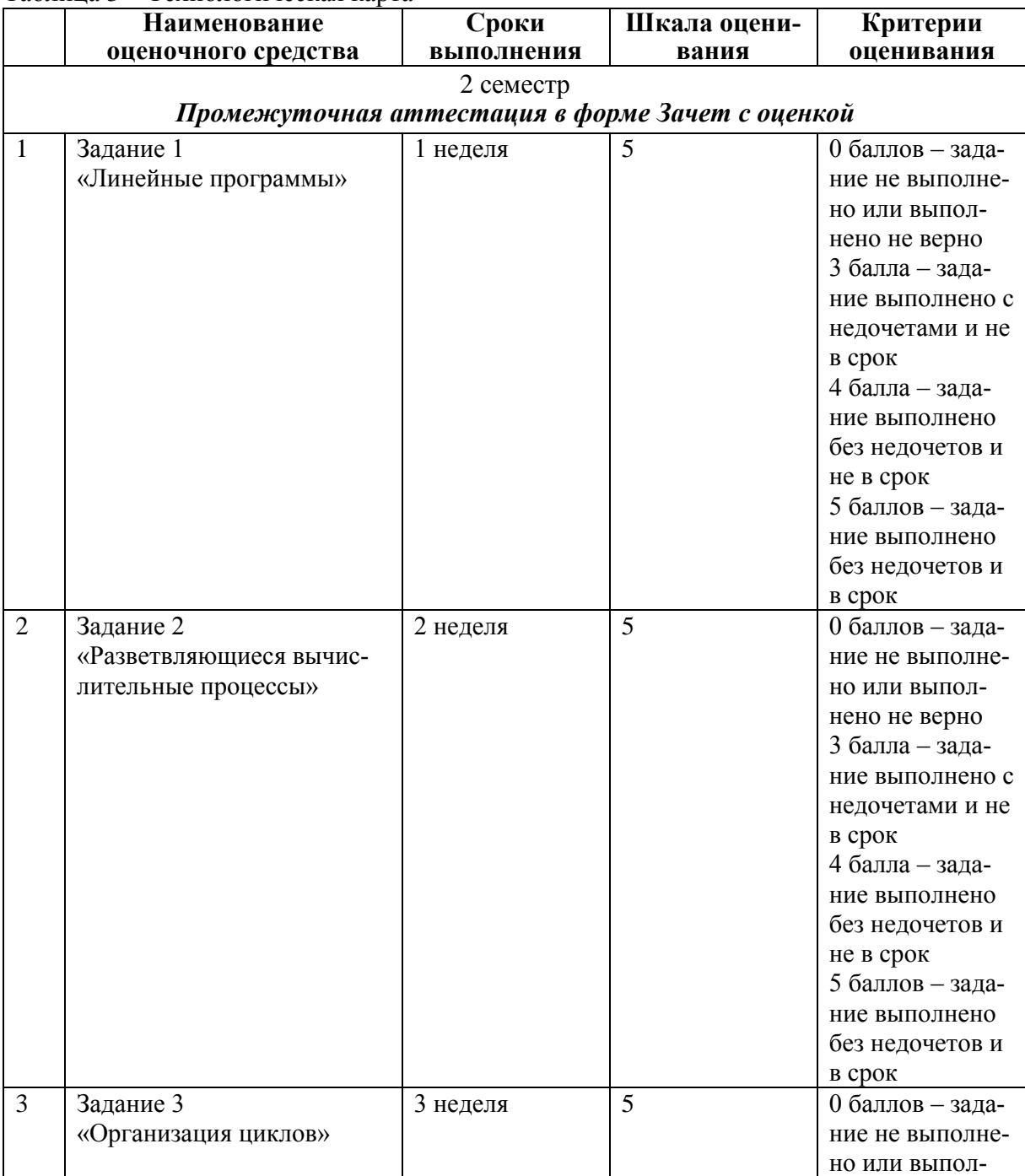

#### Таблица 3 – Технологическая карта

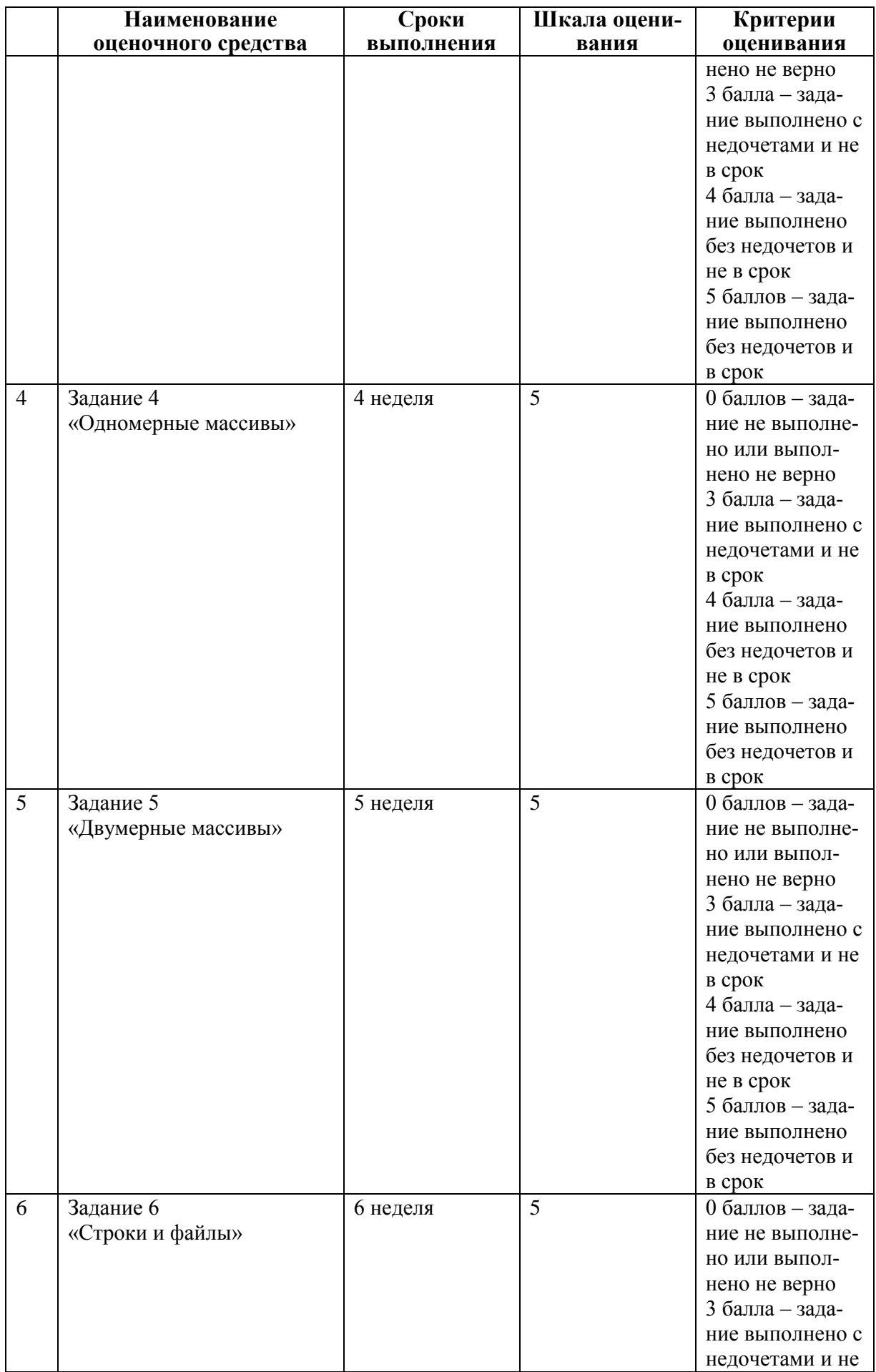

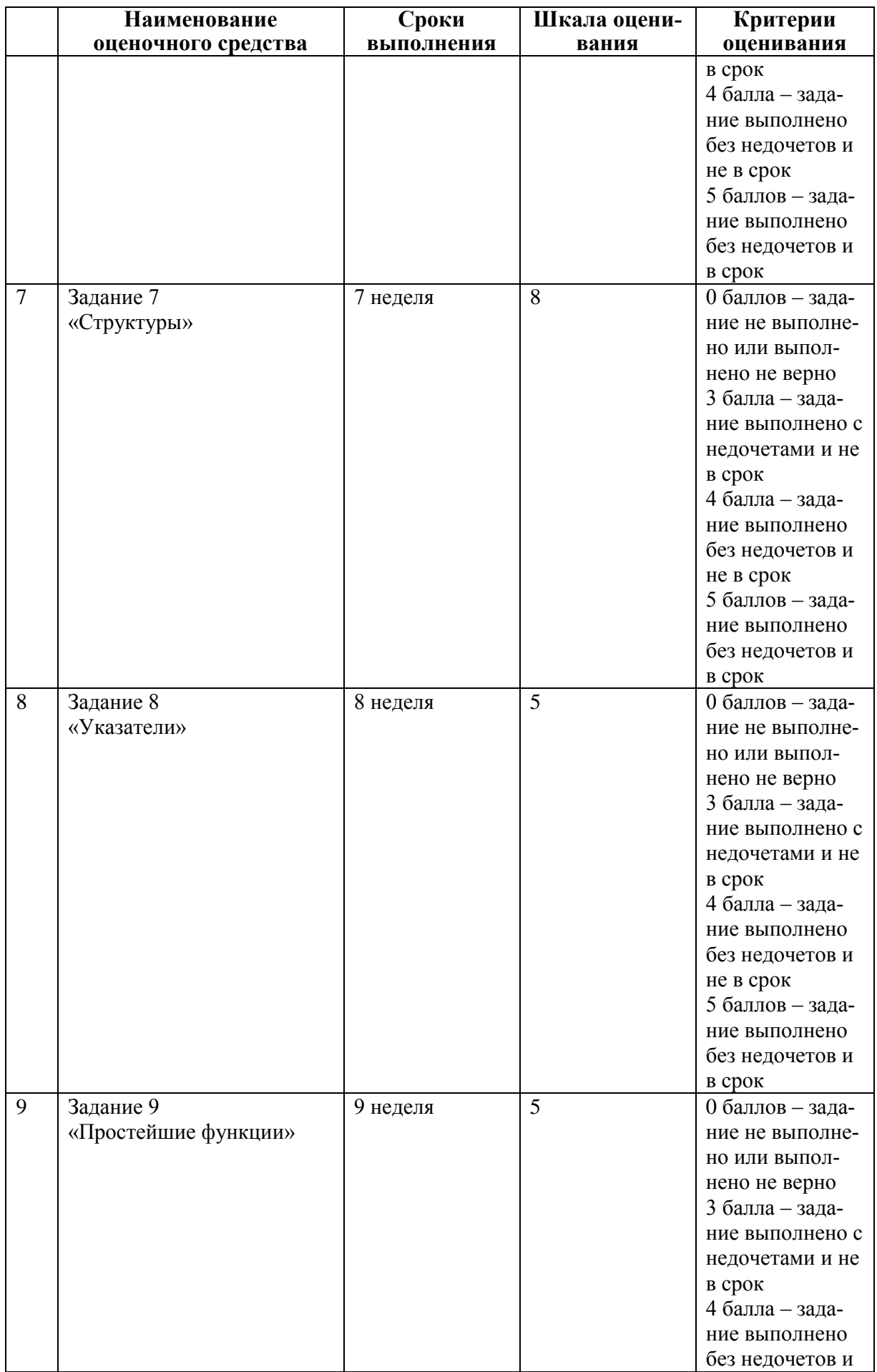

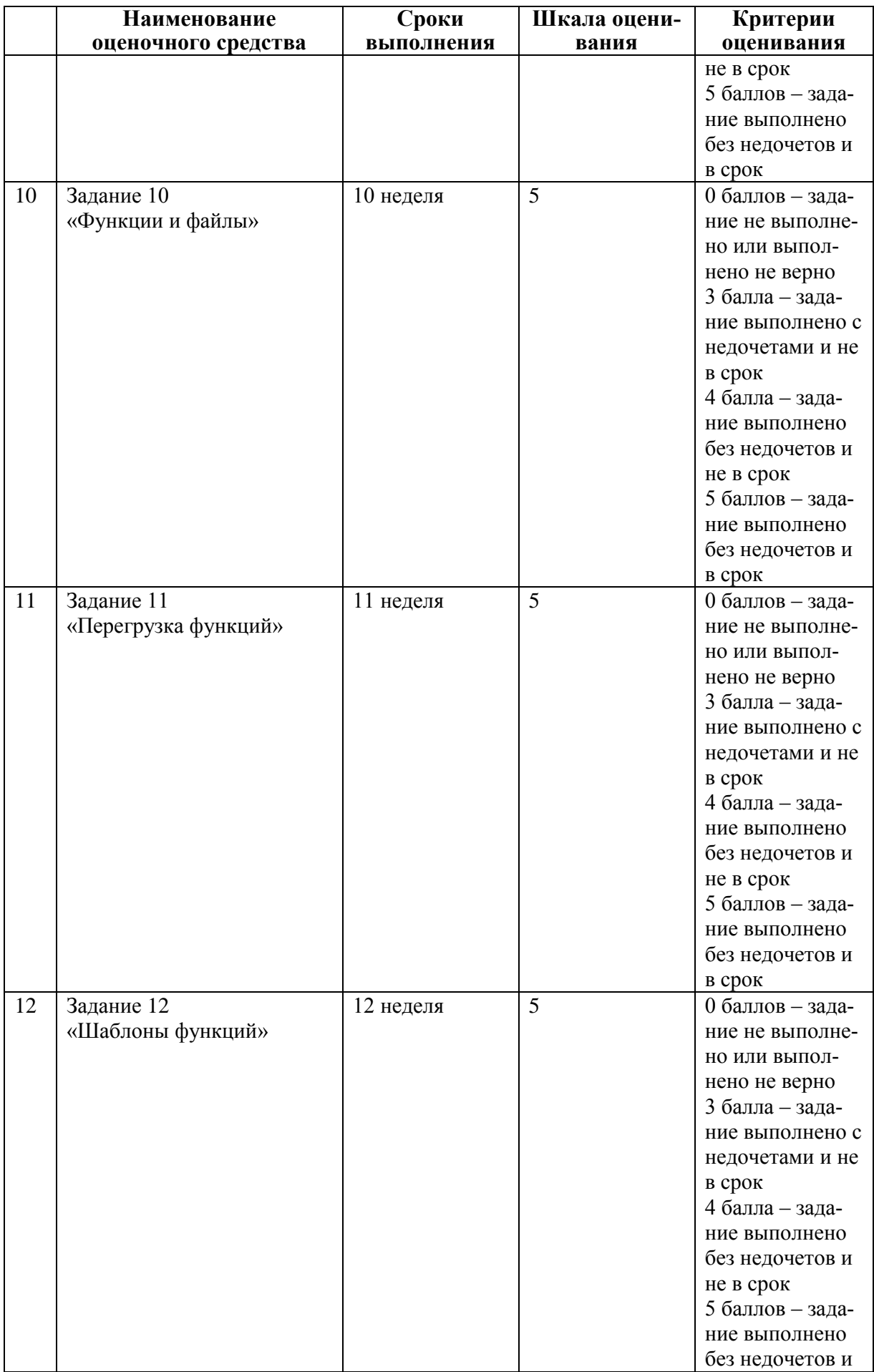

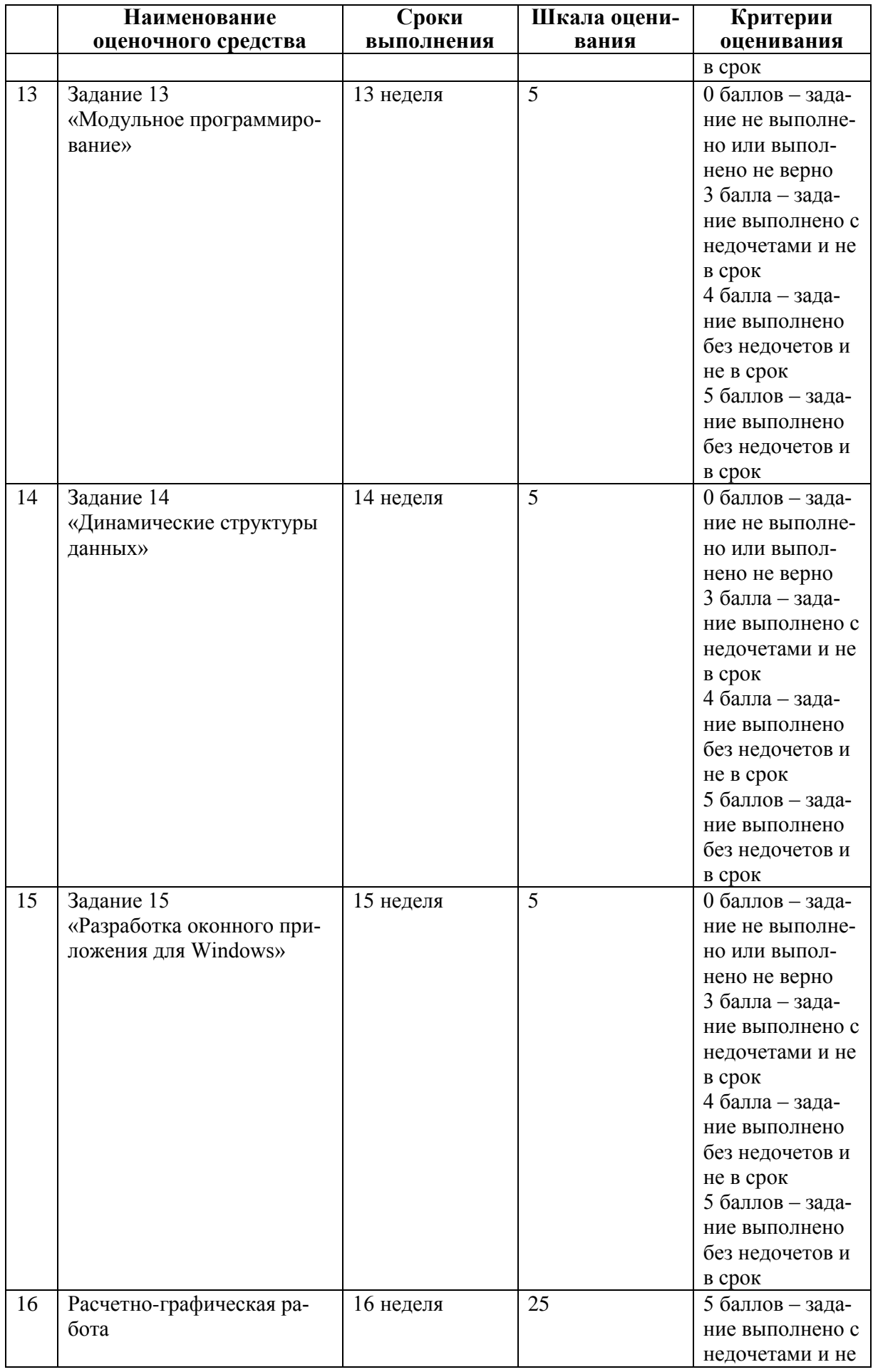

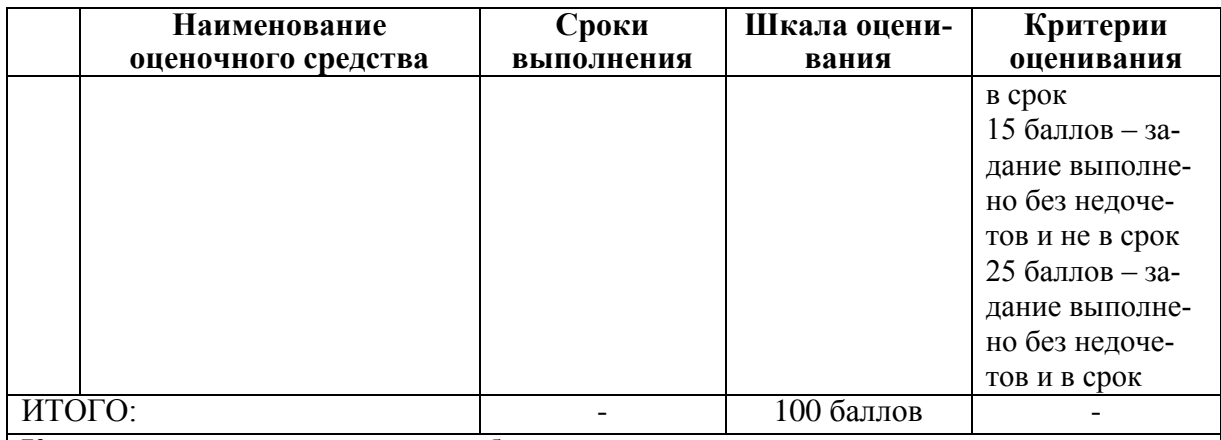

# **Критерии оценки результатов обучения по дисциплине:**

0 – 64 % от максимально возможной суммы баллов – «неудовлетворительно» (недостаточный уровень для промежуточной аттестации по дисциплине);

65 – 74 % от максимально возможной суммы баллов – «удовлетворительно» (пороговый (минимальный) уровень);

75 – 84 % от максимально возможной суммы баллов – «хорошо» (средний уровень);

85 – 100 % от максимально возможной суммы баллов – «отлично» (высокий (максимальный) уровень)

3 Типовые контрольные задания или иные материалы, необходимые для оценки знаний, умений, навыков и (или) опыта деятельности, характеризующие процесс формирования компетенций в ходе освоения образовательной программы

#### 3.1 Задания для текущего контроля успеваемости

Задание 1. Написать программу расчета по двум формулам. Предварительно подготовить тестовые примеры.

1. Вариант 1  $z1 = 2\sin^2(3\pi - 2\alpha)\cos^2(5\pi + 2\alpha),$   $z2 = \frac{1}{4} - \frac{1}{4}\sin(\frac{5}{2}\pi - 8\alpha).$ 2. Вариант 2 z1 = cos  $\alpha$  + sin  $\alpha$  + cos 3 $\alpha$  + sin 3 $\alpha$ , z2 =  $2\sqrt{2}$  cos  $\alpha \cdot \sin\left(\frac{\pi}{4} - 2\alpha\right)$ .

Задание 2. Написать программу, определяющую попадание точки с определенными координатами в заданную плоскую область. Значения координат вводить с клавиатуры. Результат работы программы вывести в виде текстового сообщения

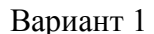

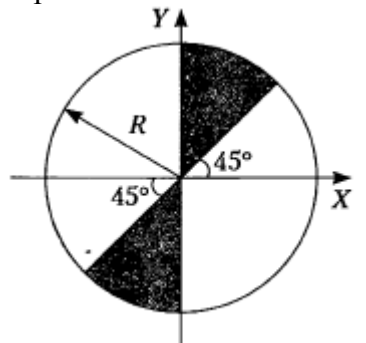

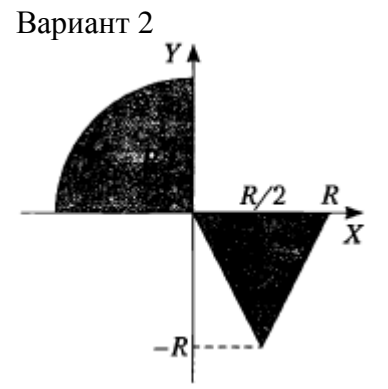

Задание 3. Разработать программу, вычисления значения функции, заданной графически. Результаты вывести на экран в виде таблицы на интервале от хнач до хкон с шагом dx. Значения хнач до хкон с шагом dx получить от пользователя.

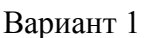

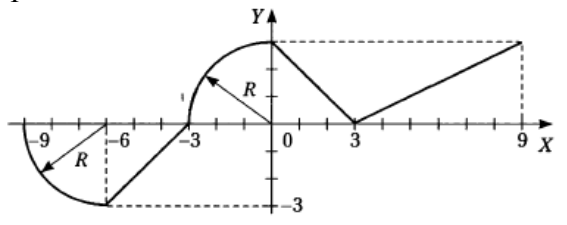

Вариант 2

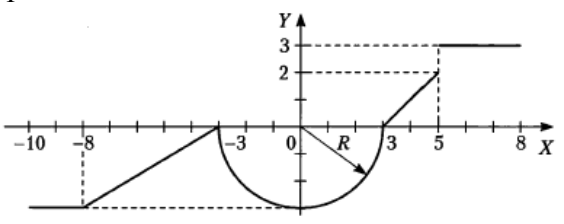

**Задание 4.** Разработать программу обработки одномерного массива вещественных величин. Размерность массива задать именованной константой.

Вариант 1

1. Найти сумму отрицательных элементов массива.

2. Найти произведение элементов массива, расположенных между максимальным и минимальным элементами.

3. Упорядочить элементы массива по возрастанию.

Вариант 2

1. Найти сумму положительных элементов массива.

2. Найти произведение элементов массива, расположенных между максимальным по модулю и минимальным по модулю элементами.

3. Упорядочить элементы массива по убыванию.

**Задание 5.** Разработать программу обработки двумерного массива.

Вариант 1

Дана целочисленная прямоугольная матрица. Определить:

1) количество строк, не содержащих ни одного нулевого элемента;

2) максимальное из чисел, встречающихся в заданной матрице более одного pаза.

Вариант 2

Дана целочисленная прямоугольная матрица. Определить:

1) количество столбцов, не содержащих ни одного нулевого элемента;

2) характеристикой строки целочисленной матрицы назовем сумму ее положительных четных элементов. Переставляя строки заданной матрицы, располагать их в соответствии с ростом характеристик.

**Задание 6.** Разработать программу обработки текстового файла с использованием строк в стиле С и символов.

Вариант 1

Написать программу, которая считывает из текстового файла три предложения и выводит их в обратном порядке.

Вариант 2

Написать программу, которая считывает текст из файла и выводит на экран только предложения, содержащие введенное с клавиатуры слово.

**Задание 7.** Описать структуру с заданным именем и полями. Разработать программу, обрабатывающую массив таких структур указанным способом.

Вариант 1

Описать структуру с именем STUDENT, содержащую следующие поля: фамилия и инициалы; номер группы; успеваемость (массив из пяти элементов). Написать программу, выполняющую следующие действия:

- ввод с клавиатуры данных в массив, состоящий из пяти структур типа STUDENT; записи должны быть упорядочены по возрастанию номера группы;
- вывод на дисплей фамилий и номеров групп для всех студентов, включенных в массив, если средний балл студента больше 4.0;

если таких студентов нет, вывести соответствующее сообщение.

# Вариант 2

Описать структуру с именем STUDENT, содержащую следующие поля: фамилия и инициалы; номер группы; успеваемость (массив из пяти элементов). Написать программу, выполняющую следующие действия:

- ввод с клавиатуры данных в массив, состоящий из пяти структур типа STUDENT; записи должны быть упорядочены по возрастанию среднего балла;
- вывод на дисплей фамилий и номеров групп для всех студентов, имеющих оценки и 5;
- если таких студентов нет, вывести соответствующее сообщение.

**Задание 8.** Выполнить задания 4, 5, 6, 7 используя динамическое выделение памяти.

**Задание 9.** Выполнить задания 4, 5 оформив каждый пункт задания в виде функции. Все необходимые данные для функций должны передаваться им в качестве параметров. Использование глобальных переменных в функциях не допускается.

**Задание 10.** Написать функцию записи в бинарный файл данных предложенной структуры. Написать функцию, извлекающую из файла данные предложенной структуры.

Привести пример программы, создающей файл с данными (данные вводятся с клавиатуры) и выводящей на экран запрошенные записи.

Для хранения данных о планшетах описать структуру с именем TABLET, содержащую следующие поля: бренд, операционная система, название, разрешение экрана, диагональ экрана, цена, наличие модуля сотовой связи, наличие клавиатуры, оперативная память, встроенная память.

Вариант 1

- вывести записи о планшетах определенного бренда;
- вывести записи о планшетах не превышающих заданной цены.

Вариант 2

- вывести записи о планшетах с определенной операционной системой;
- вывести записи о планшетах с диагональю экрана не менее заданной.

**Задание 11.** Выполнить задания 4, 5 оформив каждый пункт задания в виде перегруженных функций. Все необходимые данные для функций должны передаваться им в качестве параметров. Использование глобальных переменных в функциях не допускается. Привести примеры программ, использующих перегрузку для типов int, float и double.

**Задание 12.** Выполнить задания 4, 5 оформив каждый пункт задания в виде шаблона функции. Все необходимые данные для функций должны передаваться им в качестве параметров. Использование глобальных переменных в функциях не допускается. Привести примеры программ, использующих эти шаблоны для типов int, float и double.

**Задание 13.** Выполнить задание 10, разместив описание структуры в заголовочном файле, а определения функций и главную функцию программы – в двух отдельных файлах. Реализовать хранение описанных функций в динамически подключаемой библиотеке (dll) и продемонстрировать её использование.

**Задание 14.** Решить задачу, с применением наиболее подходящей динамической структуры данных. Разработать программу, демонстрирующую применение выбранной структуры данных для решения задач заданной предметной области. Вариант 1

Составить программу, которая содержит динамическую информацию о наличии автобусов в автобусном парке. Сведения о каждом автобусе включают номер автобуса, фамилию, инициалы водителя и номер маршрута. Программа должна обеспечивать:

- начальное формирование данных обо всех автобусах в парке в виде списка;
- добавление и удаление автобусов;
- по запросу выдаются сведения об автобусах, находящихся в парке, или об автобусах, находящихся на маршруте.

#### Вариант 2

Составить программу, которая содержит текущую информацию о книгах в библиотеке. Сведения о книгах включают: номер УДК; фамилию и инициалы автора; название; год издания; количество экземпляров данной книги в библиотеке.

Программа должна обеспечивать:

- начальное формирование данных о книгах в виде двоичного дерева;
- добавление и удаление книг;
- по запросу выдаются сведения о наличии книг в библиотеке, упорядоченные по годам издания.

**Задание 15.** Разработать оконное приложение для Windows с применением технологии WIN API, демонстрирующее результаты задания 1. Значения для расчета передавать через параметры командной строки или считывать из файла.

# Расчетно-графическая работа

1. Выполнить верификацию и тестирование кода, полученного в ходе текущей аттестации при выполнении индивидуальных заданий, путем проведения тестовых запусков программ на заранее подготовленных наборах данных.

2. Описать решения индивидуальных заданий полученные в ходе прохождения текущей аттестации в соответствии с требованиями единой системы программной документации (ЕСПД) и РД 013-2016 «Текстовые студенческие работы. Правила оформления».

Структурными элементами данной работы должны быть:

- титульный лист;  $\mathbb{Z}^{\mathbb{Z}}$
- текст всех заданий (в соответствии с вариантом);
- содержание:  $\mathbf{L}^{\text{max}}$
- введение
- основная часть;  $\overline{a}$
- заключение;
- список использованных источников;  $\mathcal{L}^{\mathcal{L}}$
- приложения.

Во введении дается краткое описание изучаемой дисциплины, которой посвящена данная работа, а также приводится обзор выполненной работы.

Каждое выполненное индивидуальное задание оформляется отдельным разделом основной части отчета. Каждый раздел включает теоретические сведения по теме раздела с обязательным указанием ссылок на источники информации, в случае её заимствования. Обязательными подразделами каждого отчета являются «Описание программы». «Текст программы», «Программа и методика испытаний». Требования к содержанию подразделов привелены в таблице:

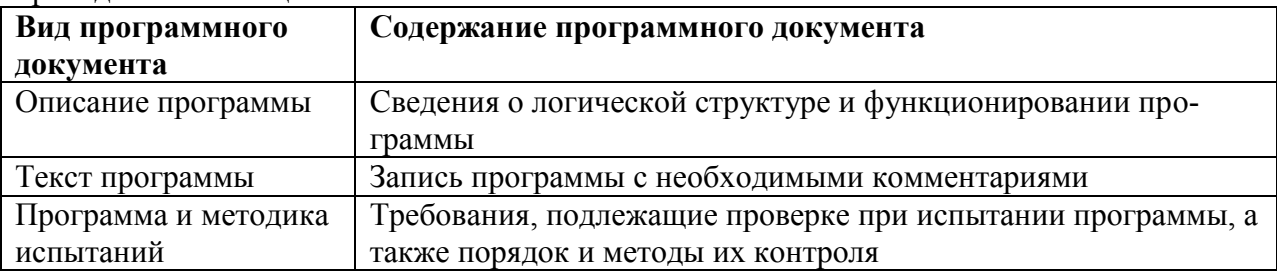

В заключении приводятся общие выводы и предложения, а также краткое описание проделанной работы; даются практические рекомендации. (1,5 - 2 страницы).

Список литературы состоит из нормативно-правовых актов, учебников и учебных пособий, научных статей, использованных в ходе выполнения индивидуального задания.

Приложения помещают после списка литературы в порядке их отсылки или обращения к ним в тексте. В качестве приложений рекомендуется предоставлять копии документов, бланков договоров, организационно-распорядительных документов, аналитических таблиц, иных документов, иллюстрирующих содержание основной части.

Отчет предварительно оценивается и допускается к защите после проверки его соответствия требованиям, предъявляемым данными методическими указаниями. Защита отчетов организуется в форме собеседования.

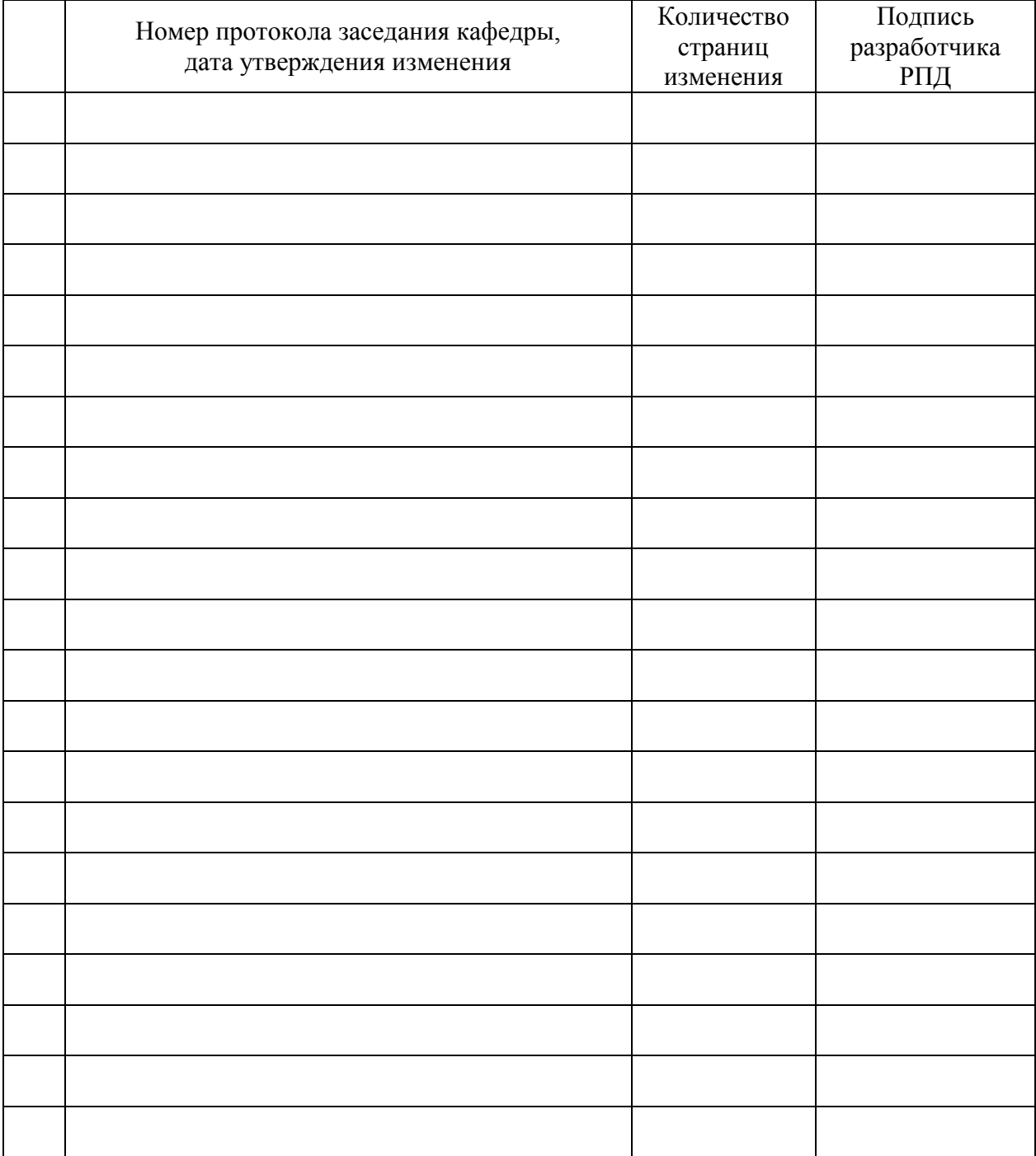

# **Лист регистрации изменений к РПД**